## PENANG SANGAM HIGH SCHOOL P.O.BOX 44, RAKIRAKI

## **LESSON NOTES 25**

**Year/Level: 11 Subjects: Computer Studies** 

| <u>Multi</u> | ple-c | <u>hoice</u> | qı | <u>uestions</u> |
|--------------|-------|--------------|----|-----------------|
|              |       |              |    |                 |

| 1. | The background software that allows computers to work is the                                                                                                    |                                                                         |  |  |  |
|----|----------------------------------------------------------------------------------------------------|-------------------------------------------------------------------------|--|--|--|
|    | <ul><li>A. desktop.</li><li>C. system software.</li></ul>                                                                                                    | <ul><li>B. shareware.</li><li>D. application software.</li></ul>        |  |  |  |
| 2. | Which of the following application software can be used to edit images?                                                                                                    |                                                                         |  |  |  |
|    | A. Lotus 1-2-3<br>C. Lotus Word Pro                                                                                                    | <ul><li>B. Corel Paradox</li><li>D. Adobe Photoshop</li></ul>           |  |  |  |
| 3. | The ability to switch between different applications stored in memory is known as                                                                                                    |                                                                         |  |  |  |
|    | <ul><li>A. diversion.</li><li>C. programming.</li></ul>                                                                                                    | <ul><li>B. multitasking.</li><li>D. operational interference.</li></ul> |  |  |  |
| 4. | Which of the following file extensions is an example of a sound file?                                                                                                    |                                                                         |  |  |  |
|    | Aexe<br>Czip                                                                                                    | Brtf<br>Dwav                                                            |  |  |  |
| 5. | A student wants to open a file called Essay.doc. Which Microsoft application will the operating system open?                                                                                       |                                                                         |  |  |  |
|    | A. Excel<br>C. Word                                                                                                    | <ul><li>B. Adobe</li><li>D. PowerPoint</li></ul>                        |  |  |  |
| 6. | While typing, Jese noticed that a word automatically moved to the next line once the current line is full. Which of the following word processing features <b>best</b> describes the above action? |                                                                         |  |  |  |
|    | A. Thesaurus<br>C. Word wrap                                                                                                    | B. Word find D. Find and Replace                                        |  |  |  |
| 7. | General purpose application is also known as                                                                                                    |                                                                         |  |  |  |
|    | <ul><li>A. Batch files.</li><li>C. Basic Application.</li></ul>                                                                                                    | <ul><li>B. Software Suits.</li><li>D. Advanced Application.</li></ul>   |  |  |  |
|    |                                                                                                    |                                                                         |  |  |  |

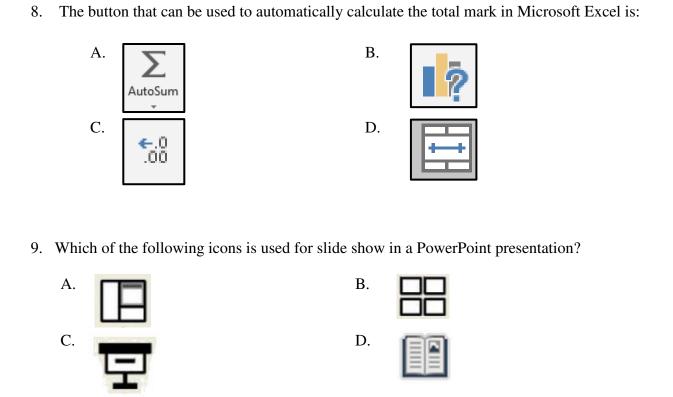

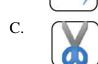

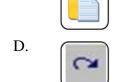